#### $<<$ AutoCAD 2013

 $<<$ AutoCAD 2013

- 13 ISBN 9787121200182
- 10 ISBN 712120018X

出版时间:2013-5

 $\begin{tabular}{llll} \bf ACAA & , & \tt \end{tabular},$ 

PDF

http://www.tushu007.com

#### $<<$ AutoCAD 2013

AutoCAD 2013 AutoCAD AutoCAD2013

AutoCAD2013

10 AutoCAD2013

### $<<$ AutoCAD 2013

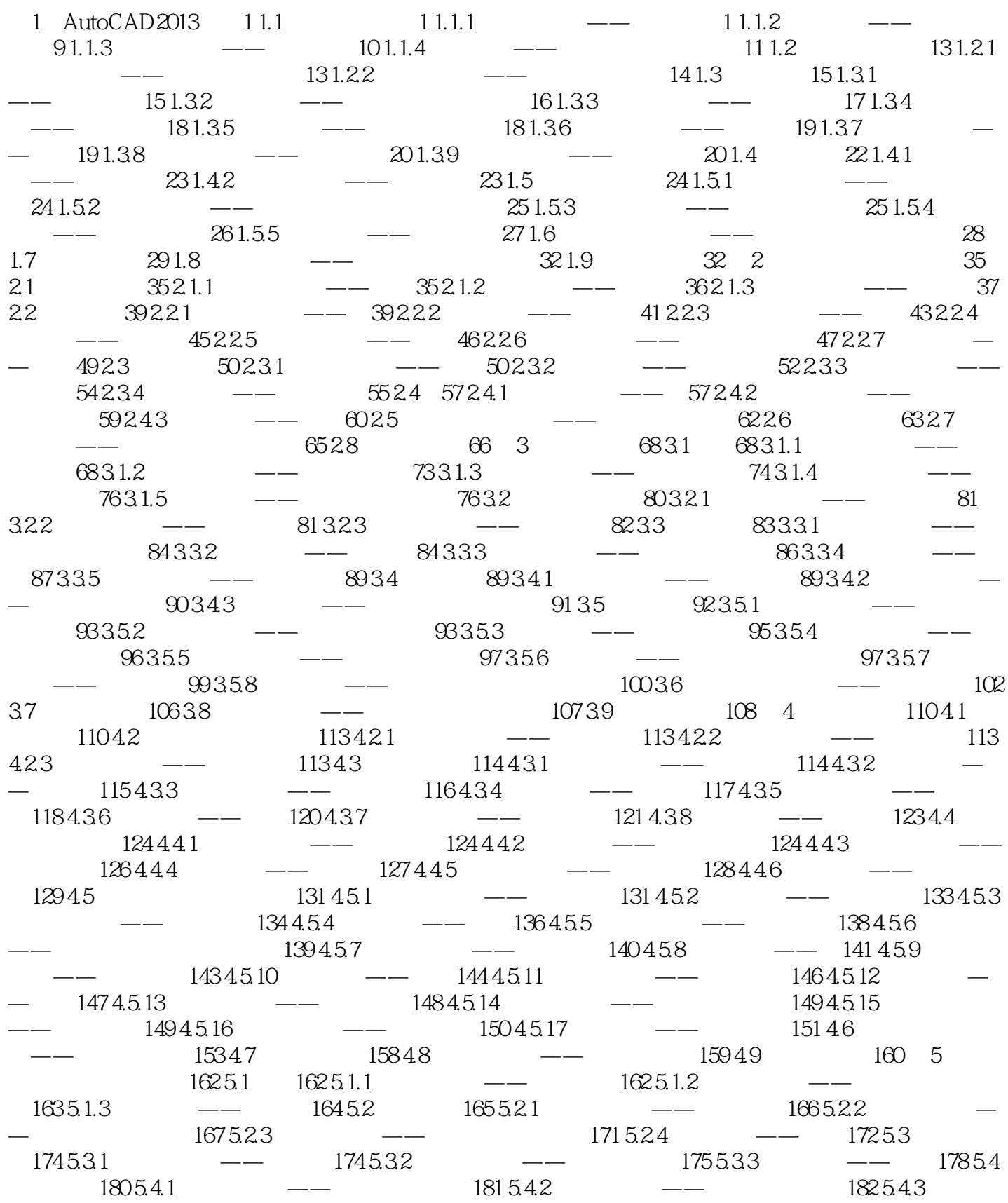

## $\sim$  <AutoCAD 2013

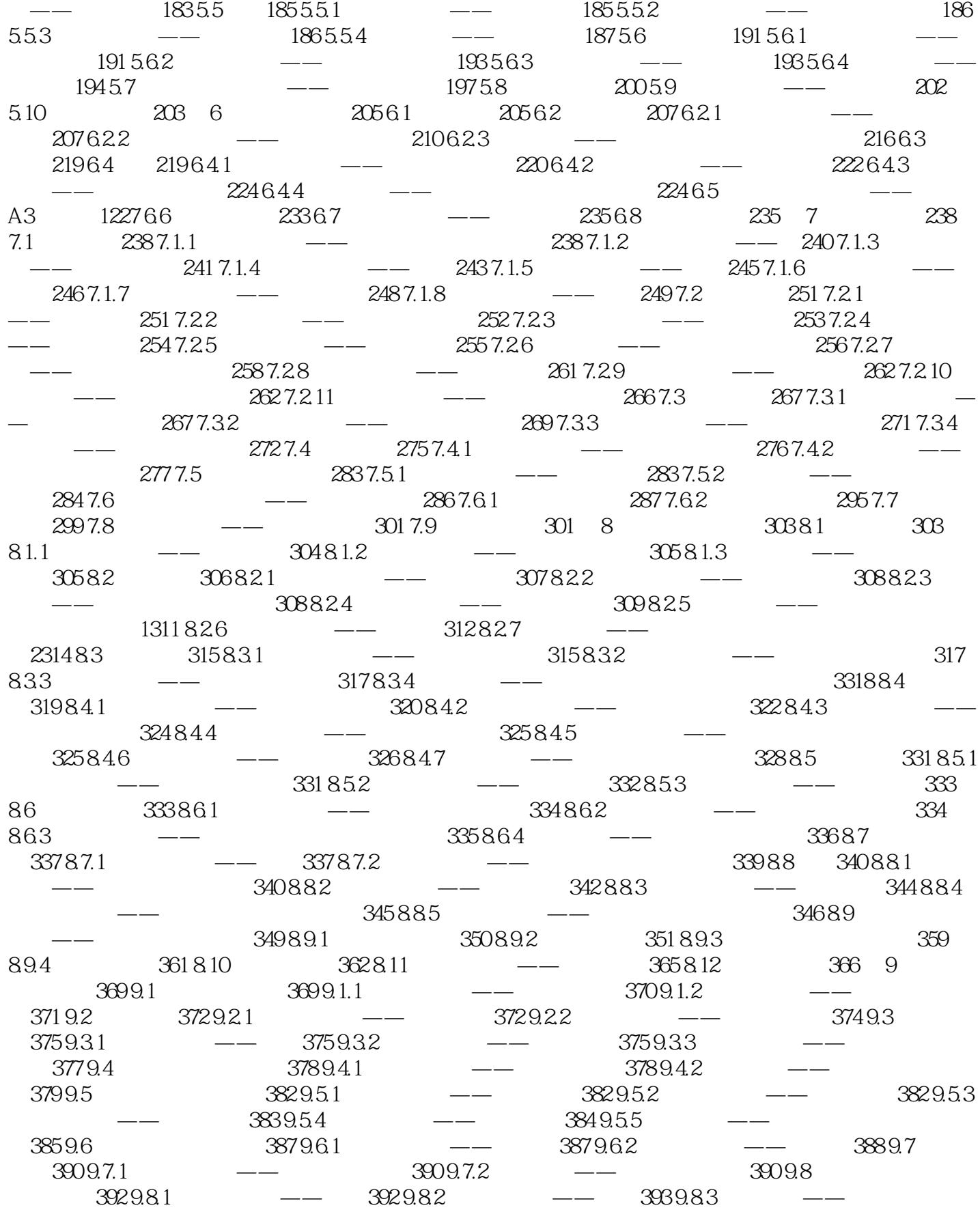

# $<<$ AutoCAD 2013

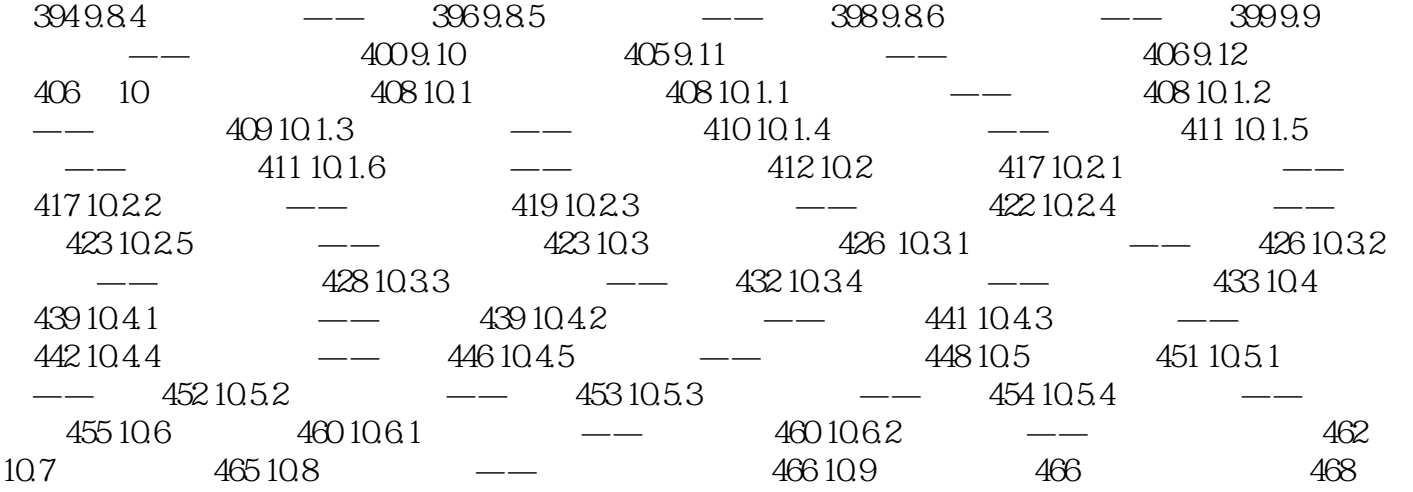

 $\sim$  <AutoCAD 2013

# $<<$ AutoCAD 2013

AutoCAD 2013

AutoCAD

### $<<$ AutoCAD 2013

本站所提供下载的PDF图书仅提供预览和简介,请支持正版图书。

更多资源请访问:http://www.tushu007.com